**Compilers** - Chapter 6: Optimisation and data-flow analysis **Part 2: Data flow analysis via live variables**

- Lecturer:
	- Paul Kelly ([p.kelly@imperial.ac.uk](mailto:p.kelly@imperial.ac.uk))

**Textbooks**:

- Cooper and Torczon (EaC): – Chapter 9
- Aho, Lam, Sethi, Ullman (Dragon book 2<sup>nd</sup> ed): – Chapter 9, 9.2
- Appel (Modern Compiler Construction in Java 2<sup>nd</sup> ed): – Chapter 10

1

# Dataflow analysis (DFA)

- Optimisation consists of **analysis** and **transformation**
- **Analysis**: deduce program properties from IR
	- Analyse effect of each instruction
	- Compose these effects to derive information about the entire procedure
- Consider: Add (Reg T0) (Reg T1)
	- Uses temporaries T0 and T1
	- Kills old definition of T1
	- Generates new definition of T1
- We will see how to do "dataflow analysis" in order to use this local information to derive global properties

### Example dataflow analysis: **live ranges**

- Recall graph colouring:
- 1. Generate code using temporaries T0… instead of registers
- 2. For each temporary T*i*, find T*i*'s "**live range**" the set of instructions for which T*i* must reside in a register
- 3. If LiveRange(T*i*) **intersects** LiveRange(T*j*) they have to be allocated to different registers – they *interfere*
- 4. Assemble the register interference graph (RIG)
- 5. Colour the RIG by assigning real registers to temporaries avoiding interference
- 6. If successful, replace temporaries with registers and generate code
- 7. If graph cannot be coloured, find a temporary to *spill* to memory, then retry

## Preliminary: build the control flow graph

- data CFG = ControlFlowGraph [CFGNode]
- data CFGNode = Node Id Instruction [Register] [Register] [Id] *uses defs succs*
- type  $Id = Int$
- data Register = D Int | T Int *(temporaries before, real after)*
- buildCFG  $::$  [Instruction]  $\rightarrow$  CFG
- Each node of the control flow graph contains an instruction, together with:
	- $-$  nodeDefs cfgnode  $=$  list of temporaries which this instruction updates
	- $-$  nodeUses cfgnode  $=$  list of temporaries which this instruction reads
	- nodeSuccs cfgnode = list of nodes which might be executed next

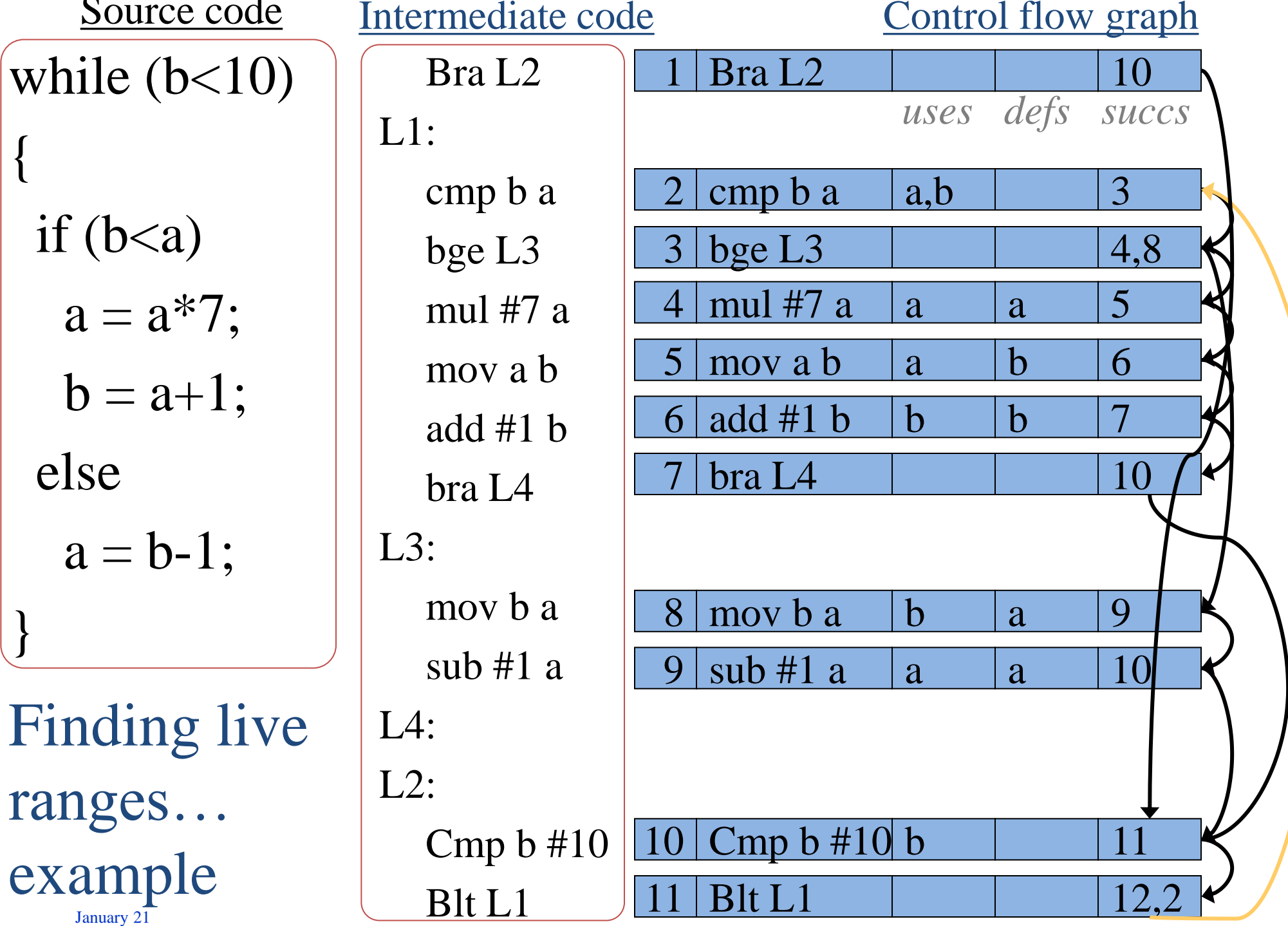

5

## Live variable analysis - definition

- **Point**: any location *between* adjacent nodes
- **Path**: a sequence of points  $p_1 \cdot p_i p_{i+1} \cdot p_n$  such that  $p_{i+1}$  is the immediate successor of  $p_i$  in the CFG
- "**x is live at p**": for some variable x and point p, the value of x could be used along some path starting at p.

## Live variable analysis - definition

- **Point**: any location *between* adjacent nodes
- **Path**: a sequence of points  $p_1 \cdot p_i p_{i+1} \cdot p_n$  such that  $p_{i+1}$  is the immediate successor of  $p_i$  in the CFG
- "**x is live at p**": for some variable x and point p, the value of x could be used along some path starting at p.

We *could* work this out with a depth-first search – for every variable, and for every point. We are looking for a more efficient algorithm, that computes the *set* of *all* live variables at *every* point.

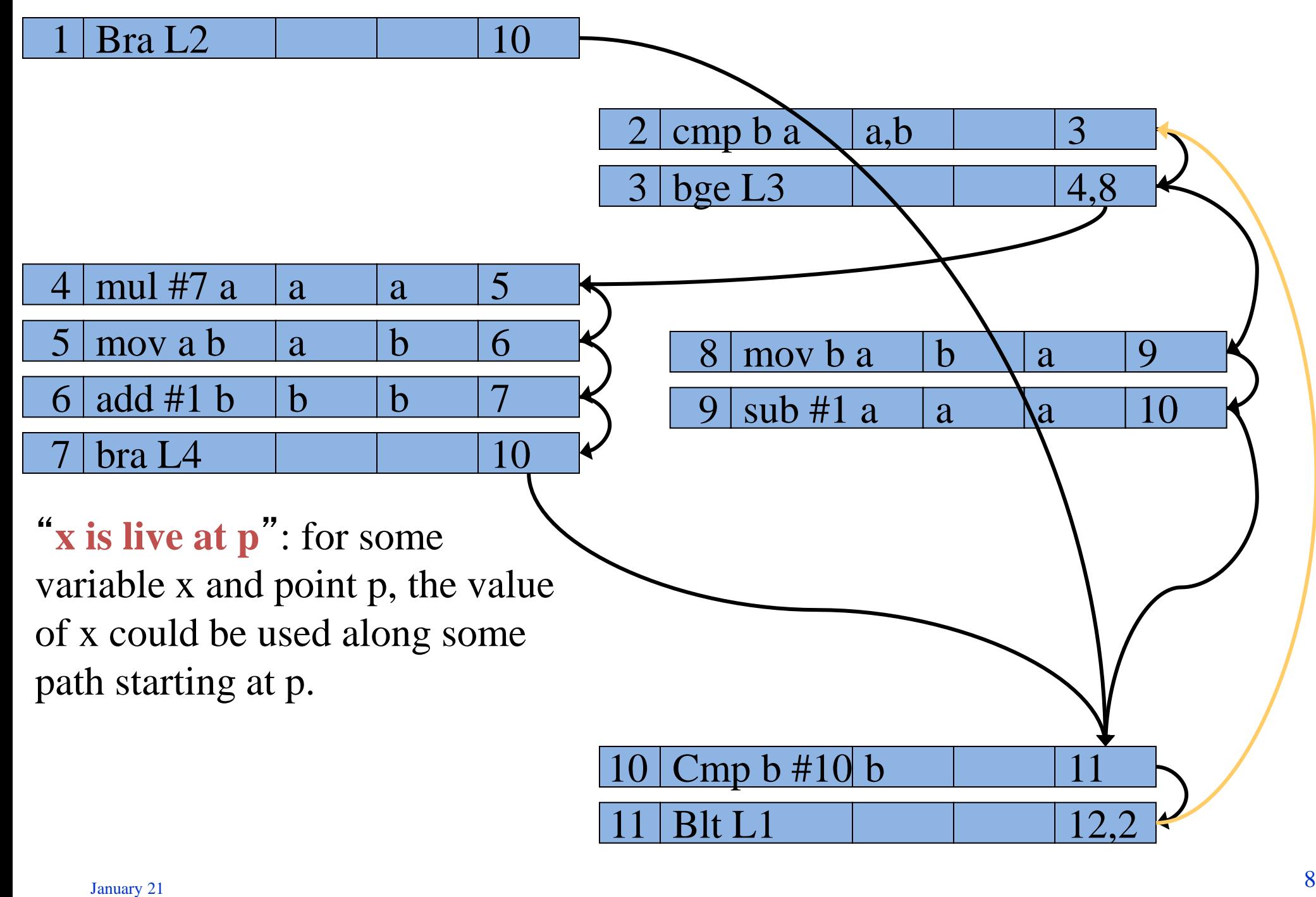

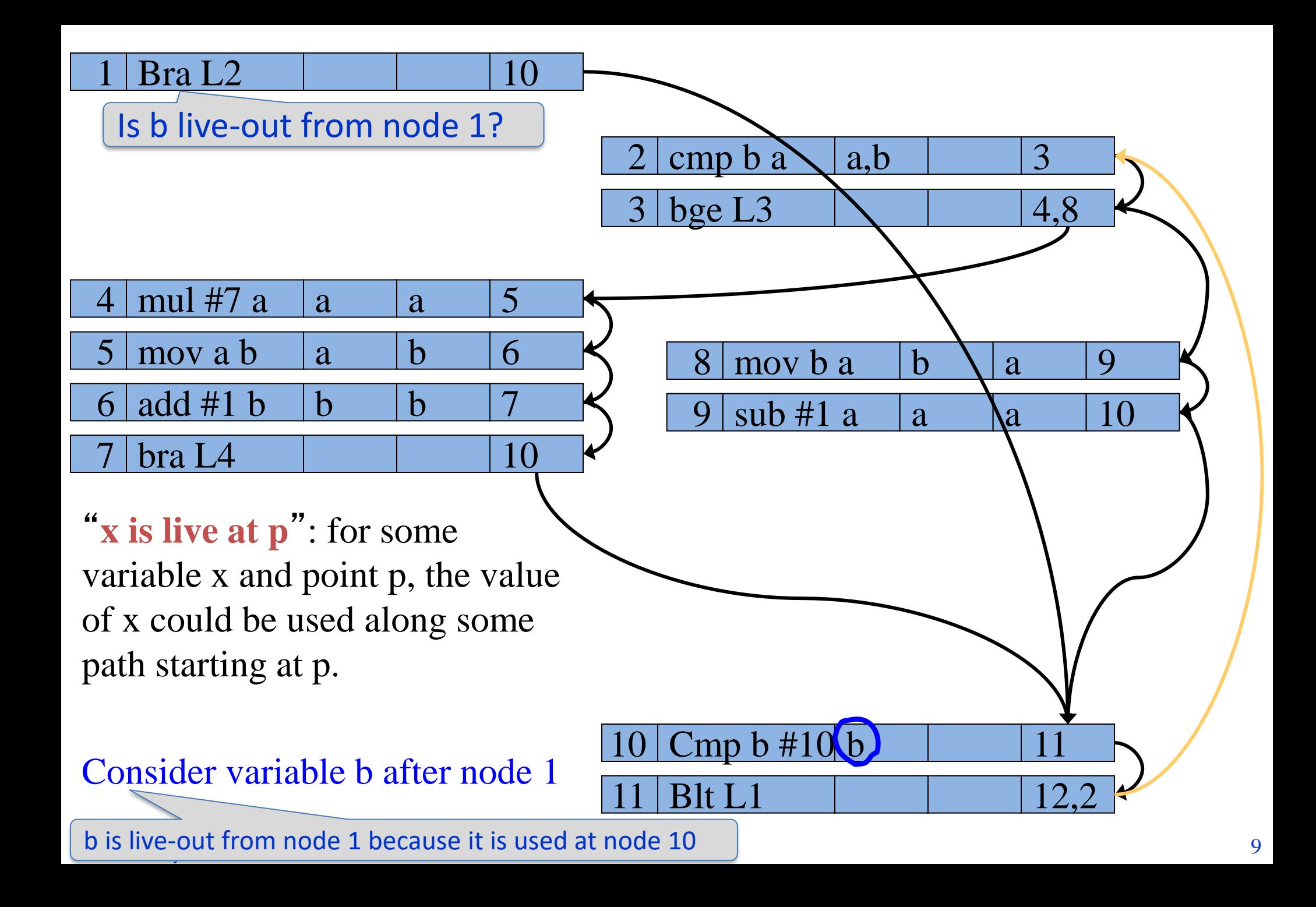

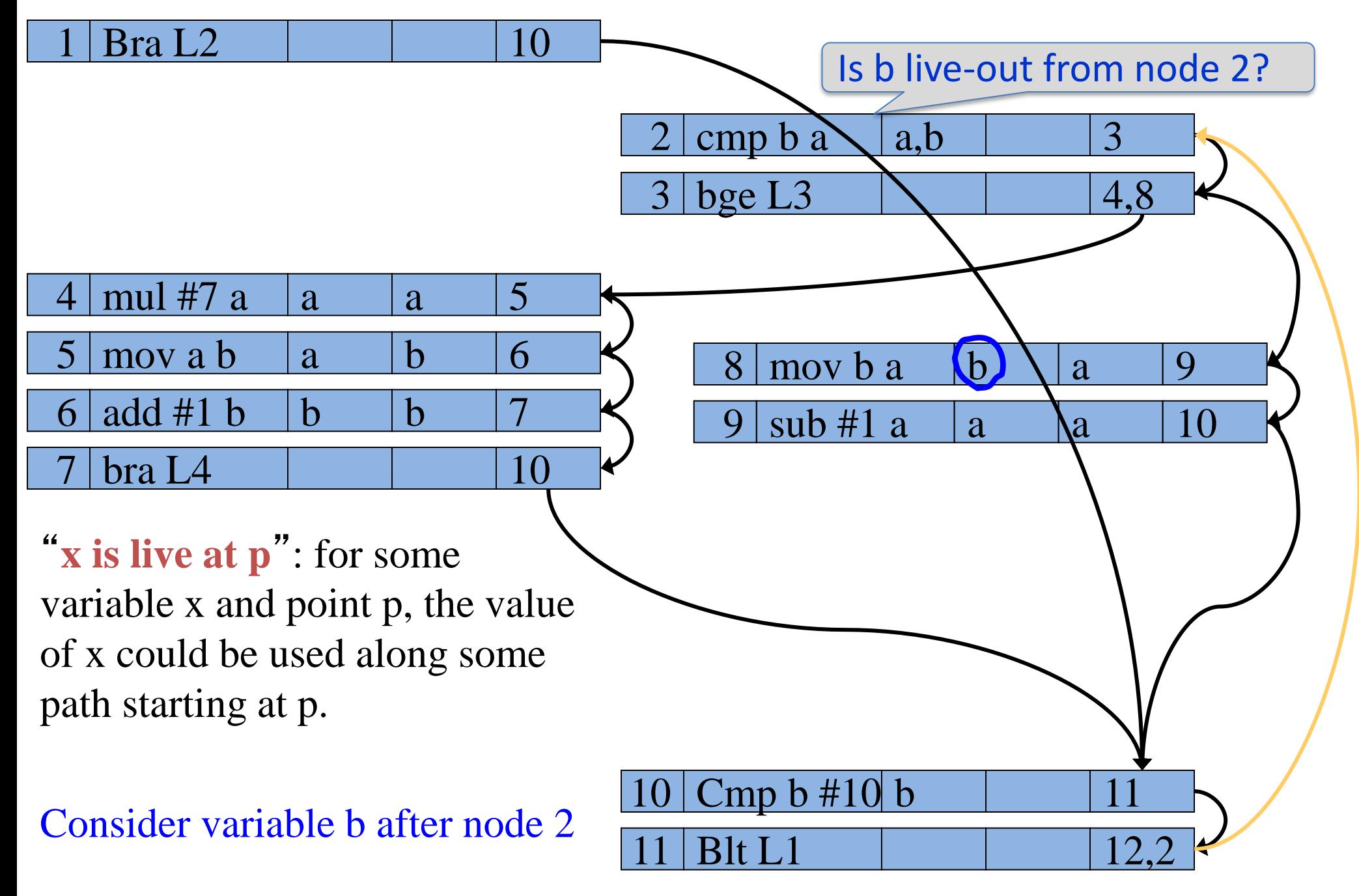

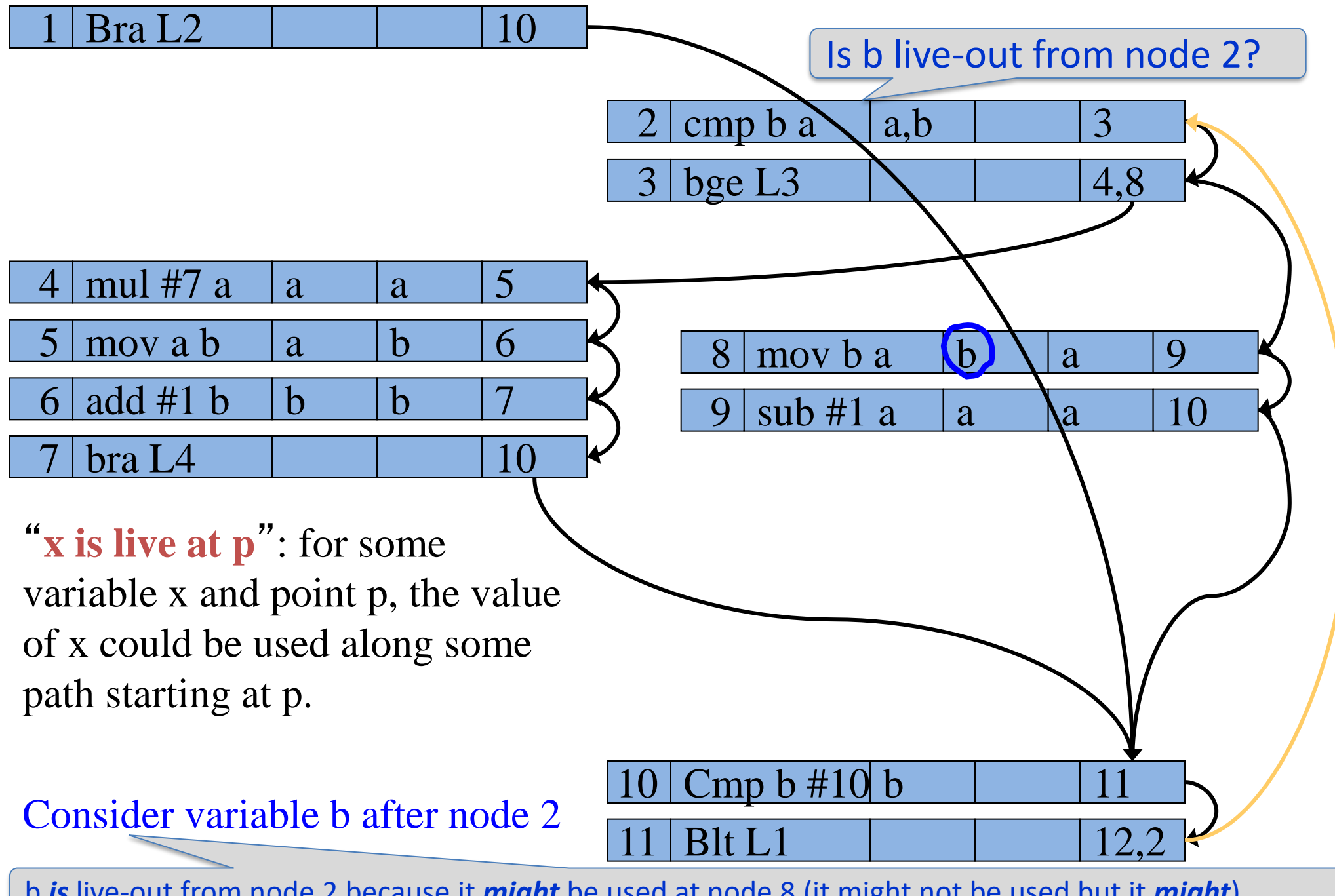

**b is** live-out from node 2 because it **might** be used at node 8 (it might not be used but it **might**)

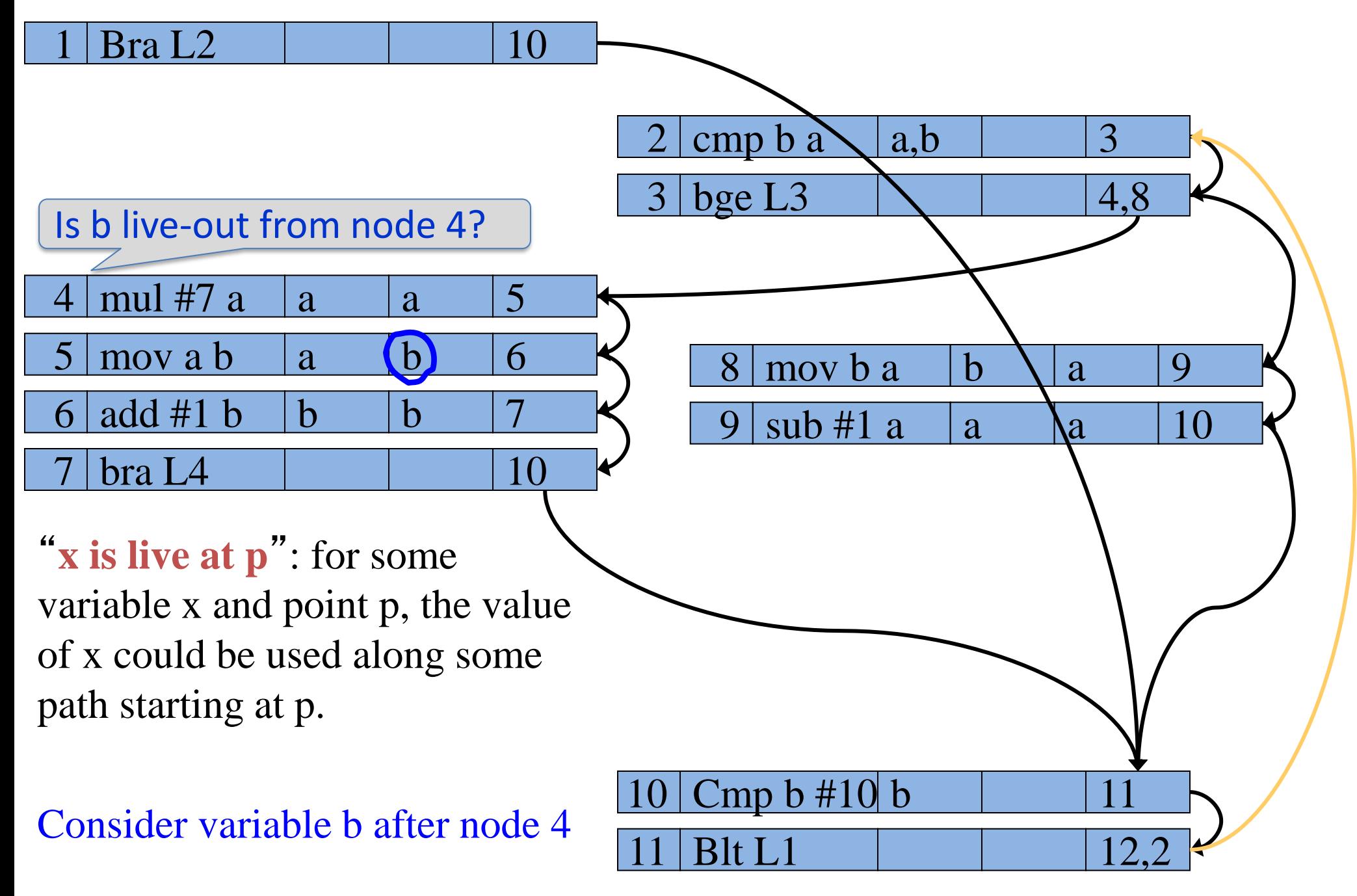

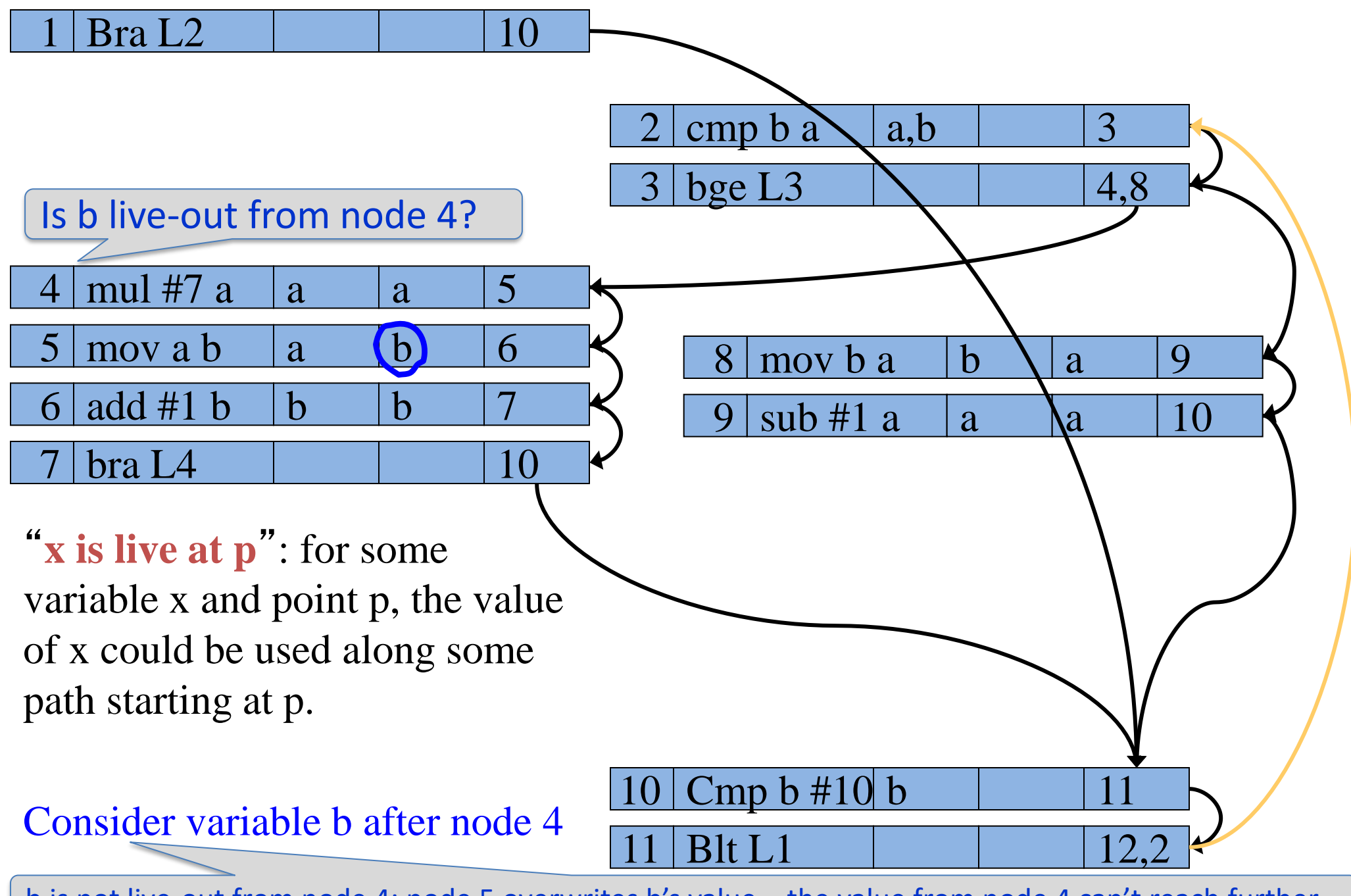

b is not live-out from node 4: node 5 overwrites b's value – the value from node 4 can't reach further

### **Dataflow equations for live variable analysis**

Define:

- LiveIn(n): the set of temporaries live immediately **before** node n
- LiveOut(n): the set of temporaries live immediately **after** node n
- A variable is live immediately *after* node n if it is live before any of n's successors
- A variable is live immediately *before* node n if:
	- It is live after node n (ie some later instruction reads it)
	- Unless it is overwritten by node n

OR

– It is used by node n (ie the instruction reads it)

### **Dataflow equations for live variable analysis**

- LiveIn(n): set of temporaries live immediately **before** node n
- LiveOut(n): set of temporaries live immediately **after** node n
- A variable is live immediately after node n if it is live before any of n's successors:

$$
-LiveOut(n) = \bigcup_{s \in succ(n)}LiveIn(s)
$$

- A variable is live immediately before node n if:
	- It is live after node n (ie some later instruction reads it)
	- Unless it is overwritten by node n
	- OR
	- It is used by node n (ie the instruction reads it)
	- $-Liveln(n) = uses(n) U (LiveOut(n) defs(n))$

### **Dataflow equations for live variable analysis**

- LiveIn(n): set of temporaries live immediately **before** node n
- LiveOut(n): set of temporaries live immediately **after** node n
- A variable is live immediately after node n if it is live before any of n's successors: The union of the LiveIns of all this node's successors

$$
-LiveOut(n) = \bigcup_{s \in succ(n)}LiveIn(s)
$$

- A variable is live immediately before node n if:
	- It is live after node n (ie some later instruction reads it)
	- Unless it is overwritten by node n
	- OR
	- It is used by node n (ie the instruction reads it)
	- $-Liveln(n) = uses(n) U (LiveOut(n) defs(n))$

• What's the difference between LiveIn and LiveOut?

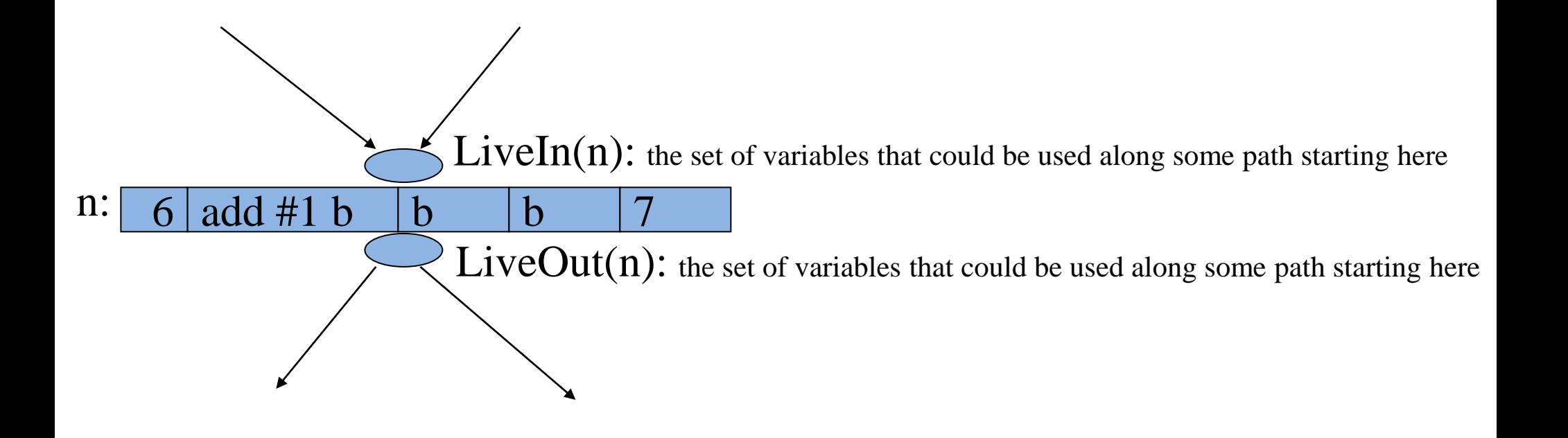

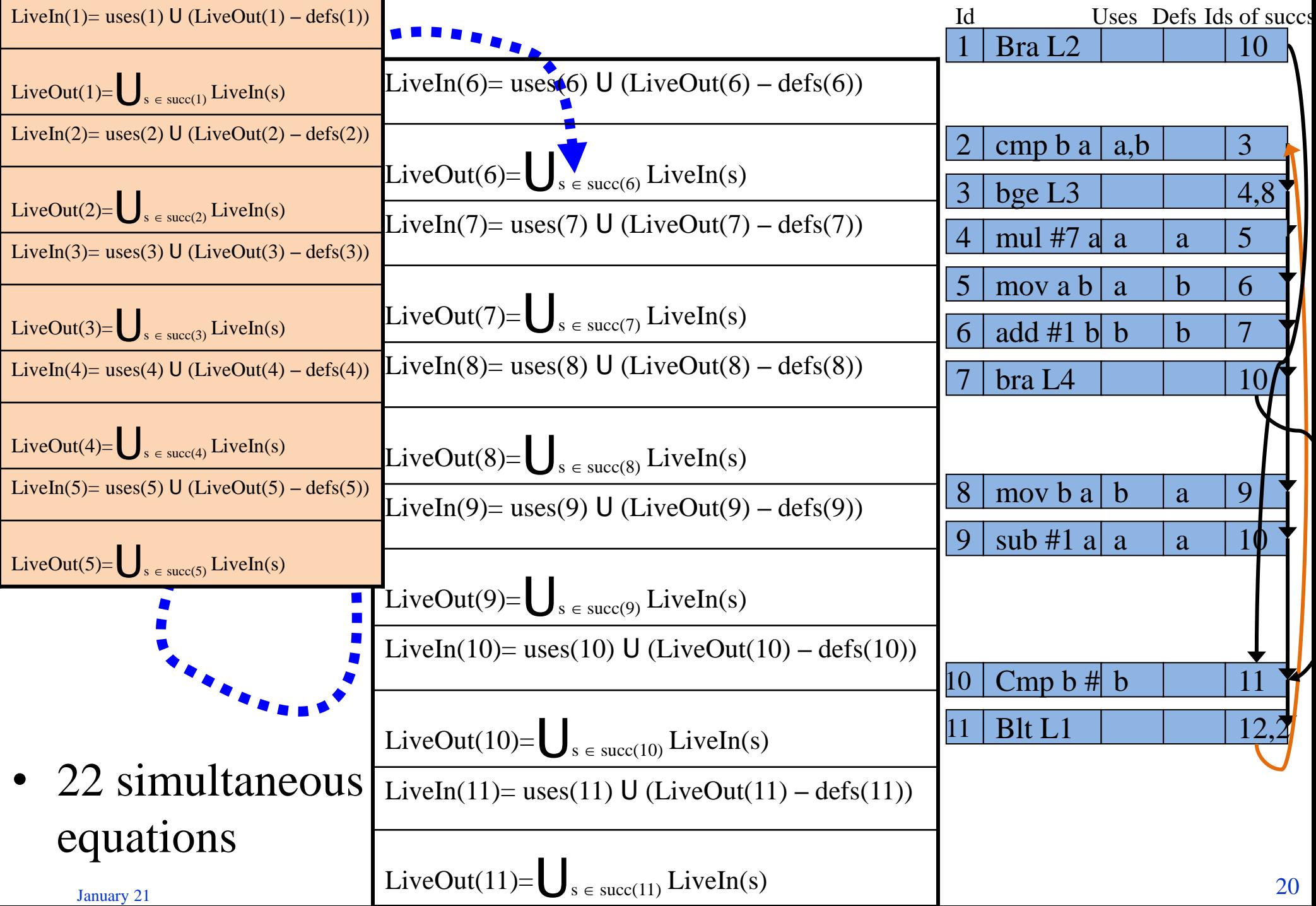

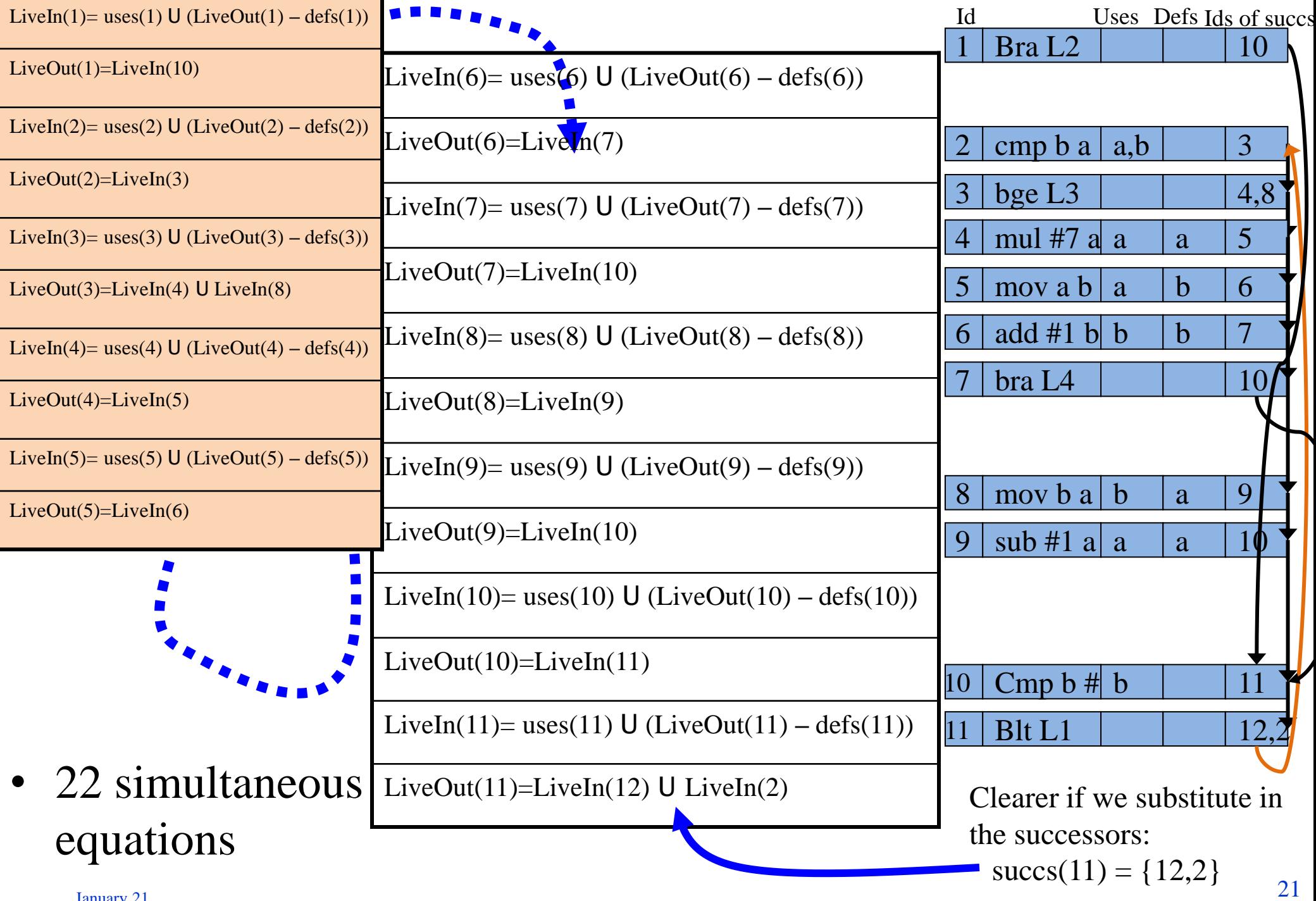

January 21

## **Solving the dataflow equations**

• We have a system of simultaneous equations for LiveIn(n) and LiveOut(n) for each node n

• How can we solve them?

## **Solving the dataflow equations**

• Idea: Iterate!

```
for each n in CFG {
 LiveIn(n) := \{\}; LiveOut(n) := \{\};
}
repeat {
 for each n in CFG {
   LiveIn(n) = uses(n) U (LiveOut(n) - defs(n));
   LiveOut(n) = \bigcup<sub>s \in succ(n)</sub> LiveIn(s);
 }
} until LiveIn and LiveOut stop changing
```
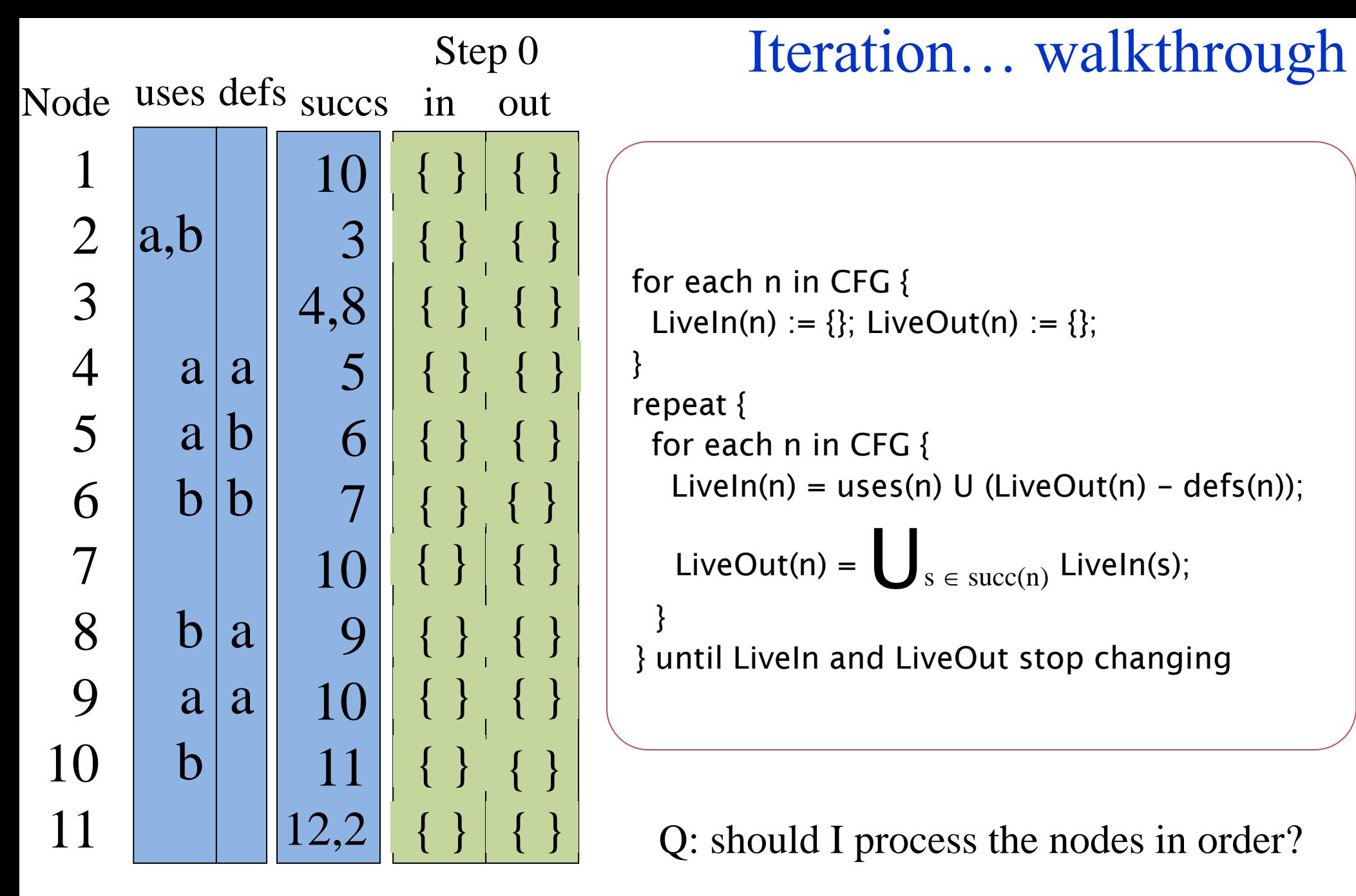

• see Appel pg 226 for another example January<sup>21</sup>

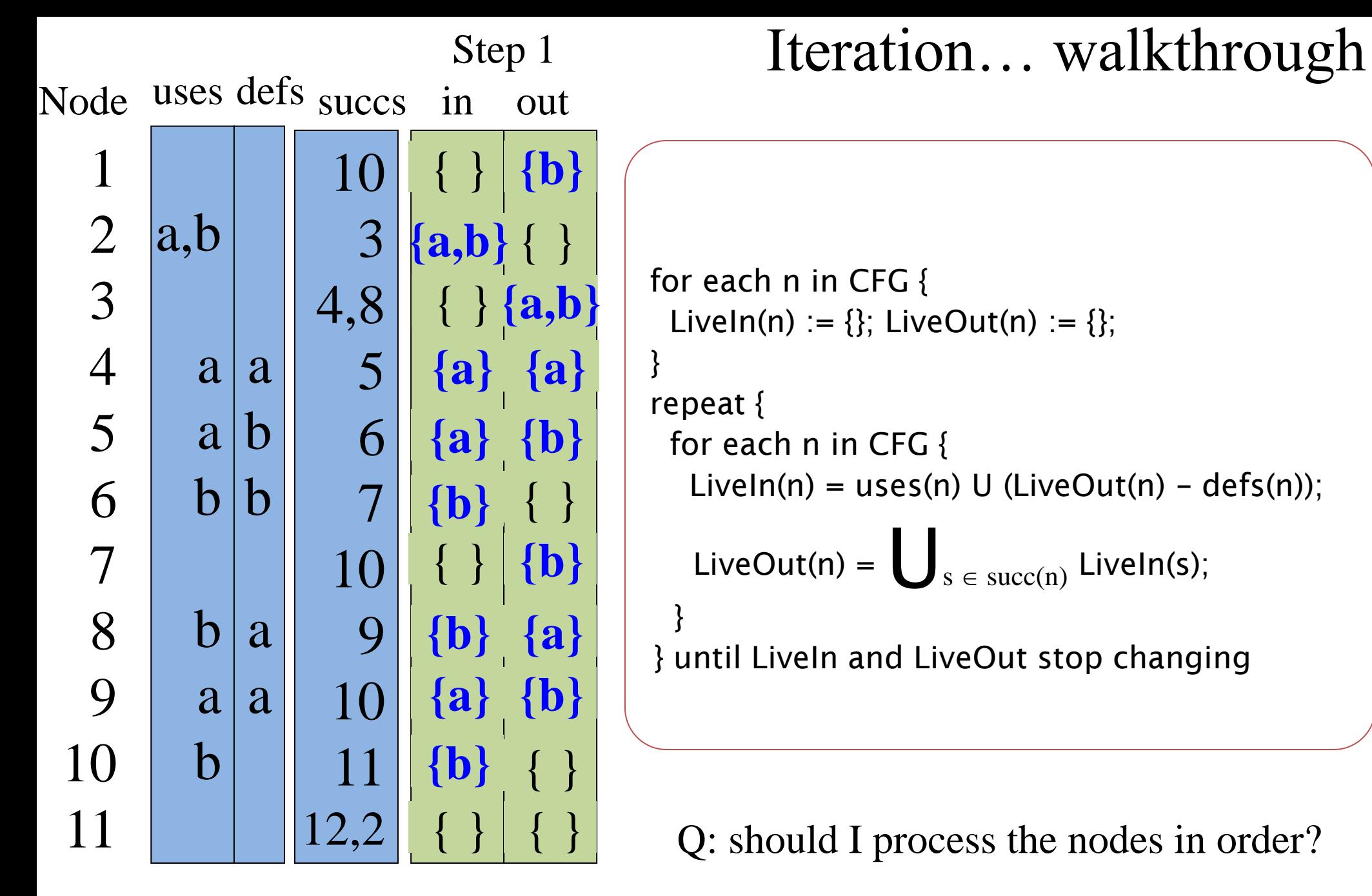

see Appel pg 226 for another example January<sup>2</sup>

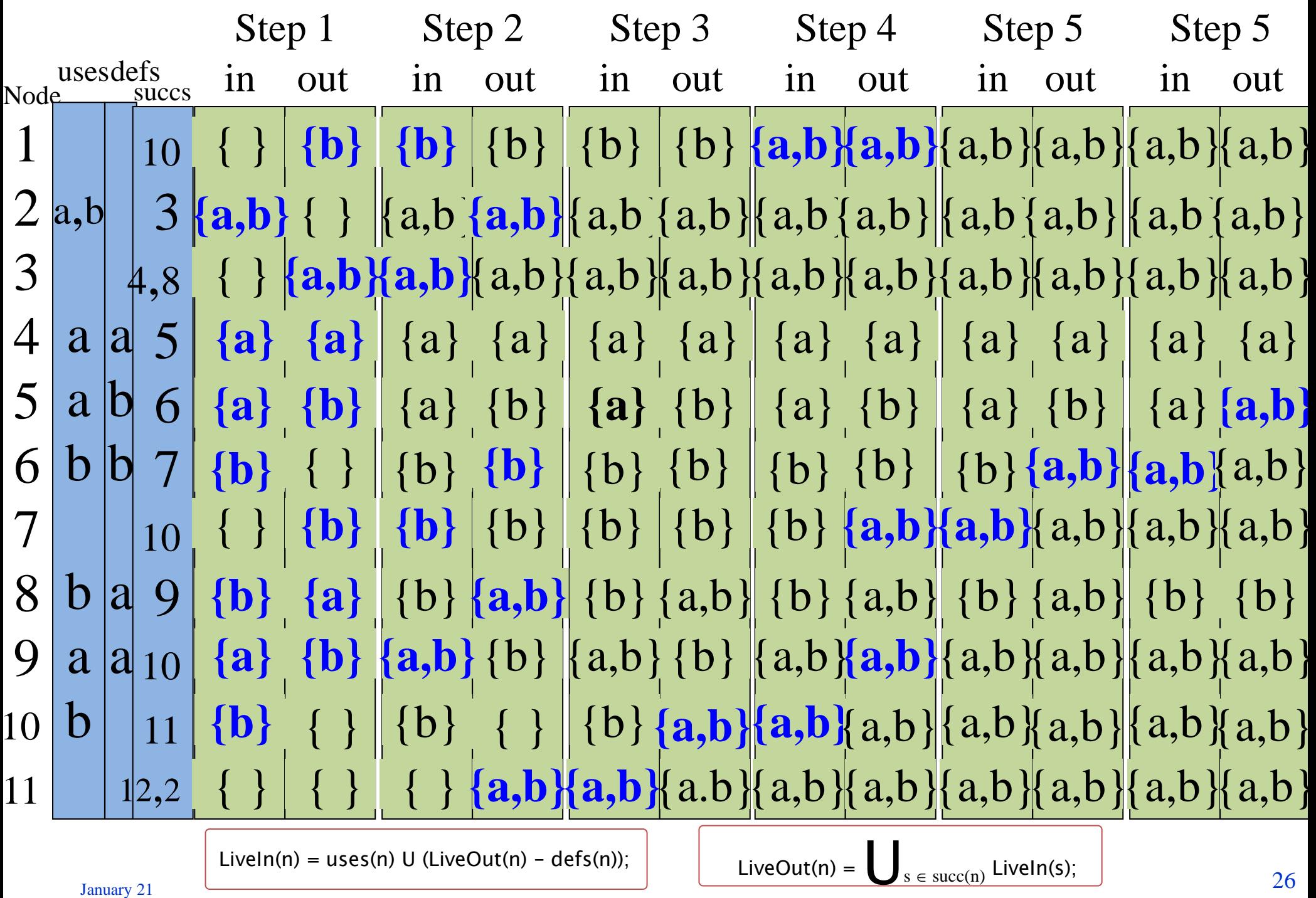

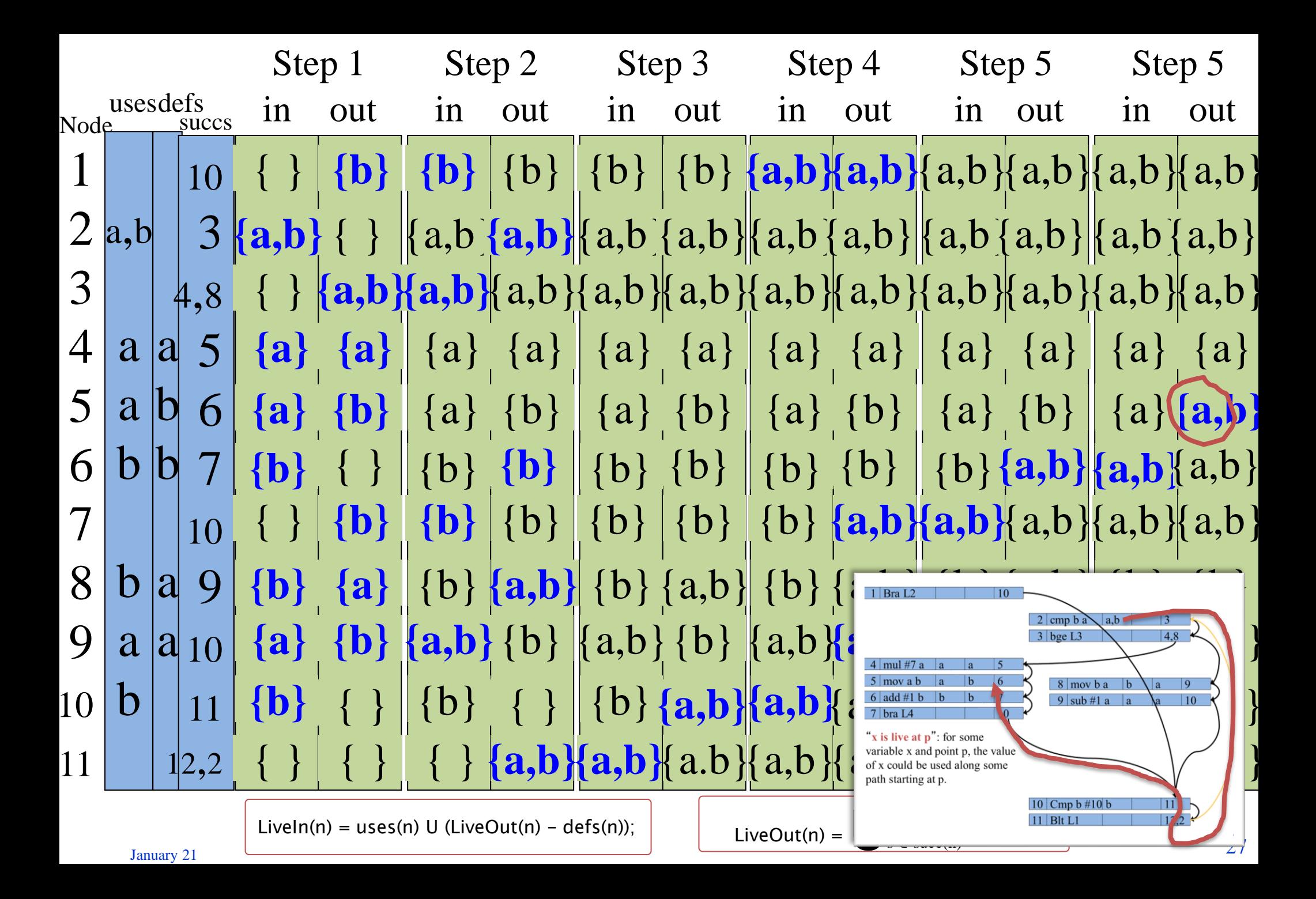

# **Real example: factorial loop**

```
program
  declare x : 
   Integer
  declare a : 
   Integer
 begin
  a := 1for x = 1 to 10
   a := a * xend
 end
                      (Program [Decl "a" Integer] 
                       [(Assign (Var "a") (Const 1)), 
                        (For "x" (Const 1) (Const 10) 
                         [(Assign (Var "a") 
                          (Binop Times (Ref (Var "a")) (Ref (Var "x"))))]
                      )])
Concrete syntax Abstract syntax
```
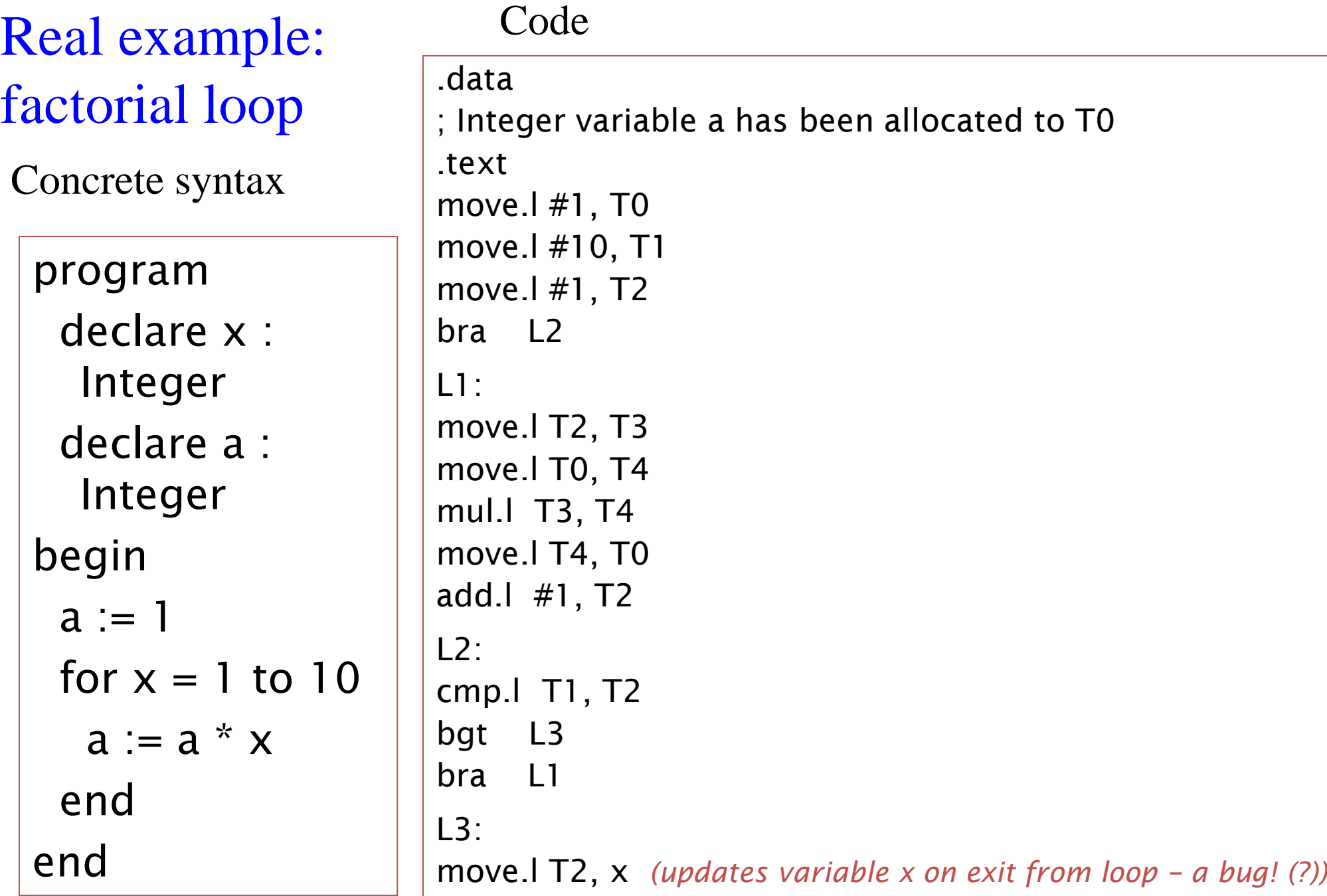

program declare x : Integer declare a : Integer begin  $a := 1$ for  $x = 1$  to  $10$  $a := a * x$ end end Concrete syntax Real example: factorial loop

Code

Node 0 (Mov (ImmNum 1) (Reg T0)) [T0] [] [1] [] Node 1 (Mov (ImmNum 10) (Reg T1)) [T1] [] [2] [0] Node 2 (Mov (ImmNum 1) (Reg T2)) [T2] [] [3] [1] Node 3 (Bra "L2") [] [] [9] [2] Node 4 (Mov (Reg T2) (Reg T3)) [T3] [T2] [5] [11] Node 5 (Mov (Reg T0) (Reg T4)) [T4] [T0] [6] [4] Node 6 (Mul (Reg T3) (Reg T4)) [T4] [T3,T4] [7] [5] Node 7 (Mov (Reg T4) (Reg T0)) [T0] [T4] [8] [6] Node 8 (Add (ImmNum 1) (Reg T2)) [T2] [T2] [9] [7] Node 9 (Cmp (Reg T1) (Reg T2)) [] [T1,T2] [10] [3,8] Node 10 (Bgt "L3") [] [] [11,12] [9] Node 11 (Bra "L1") [] [] [4] [10] Node 12 (Mov (Reg T2) (Abs "x")) [] [T2] [13] [10] Node 13 Halt [] [] [] [12]

(Node id instrn defs uses succs preds)

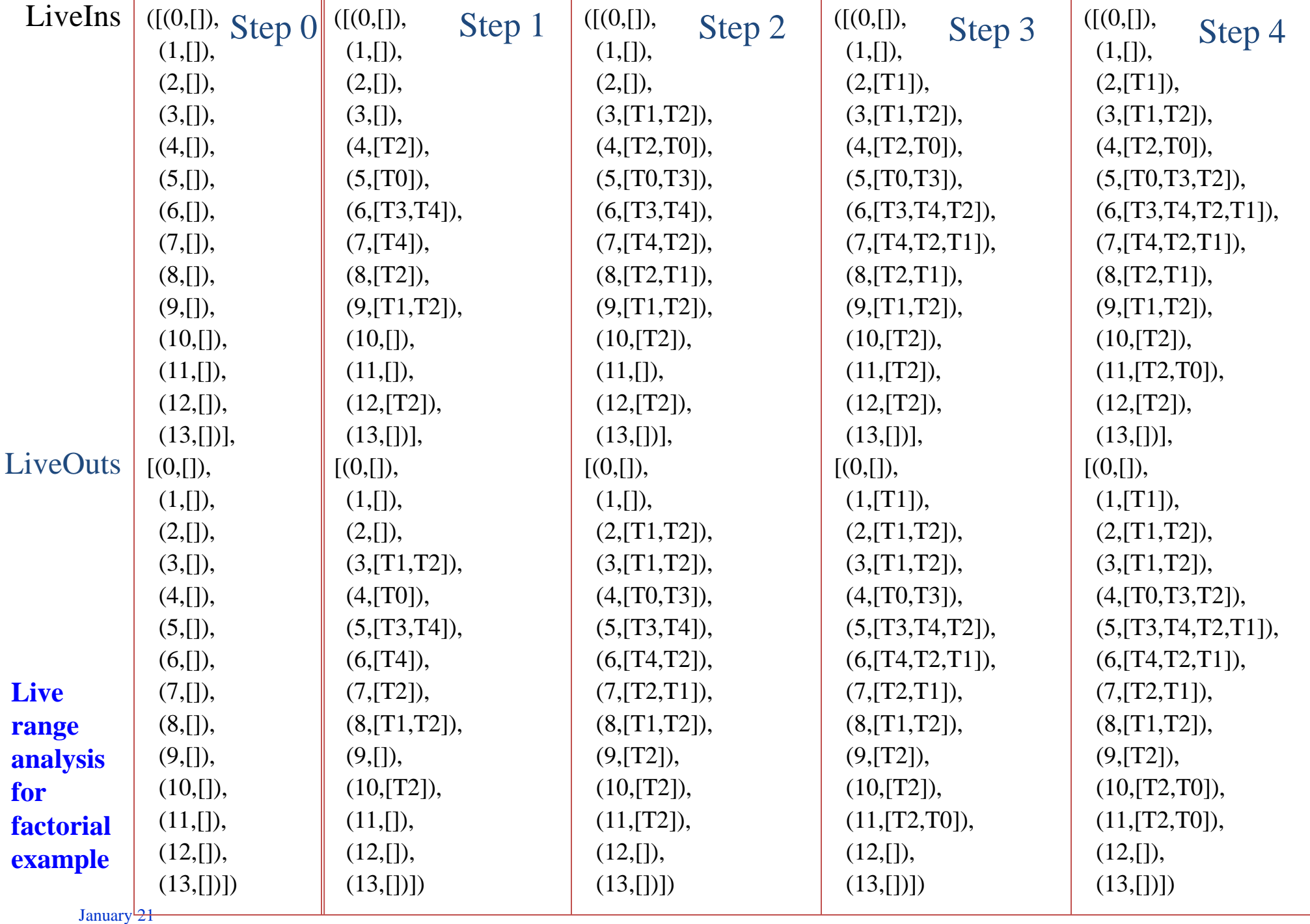

32

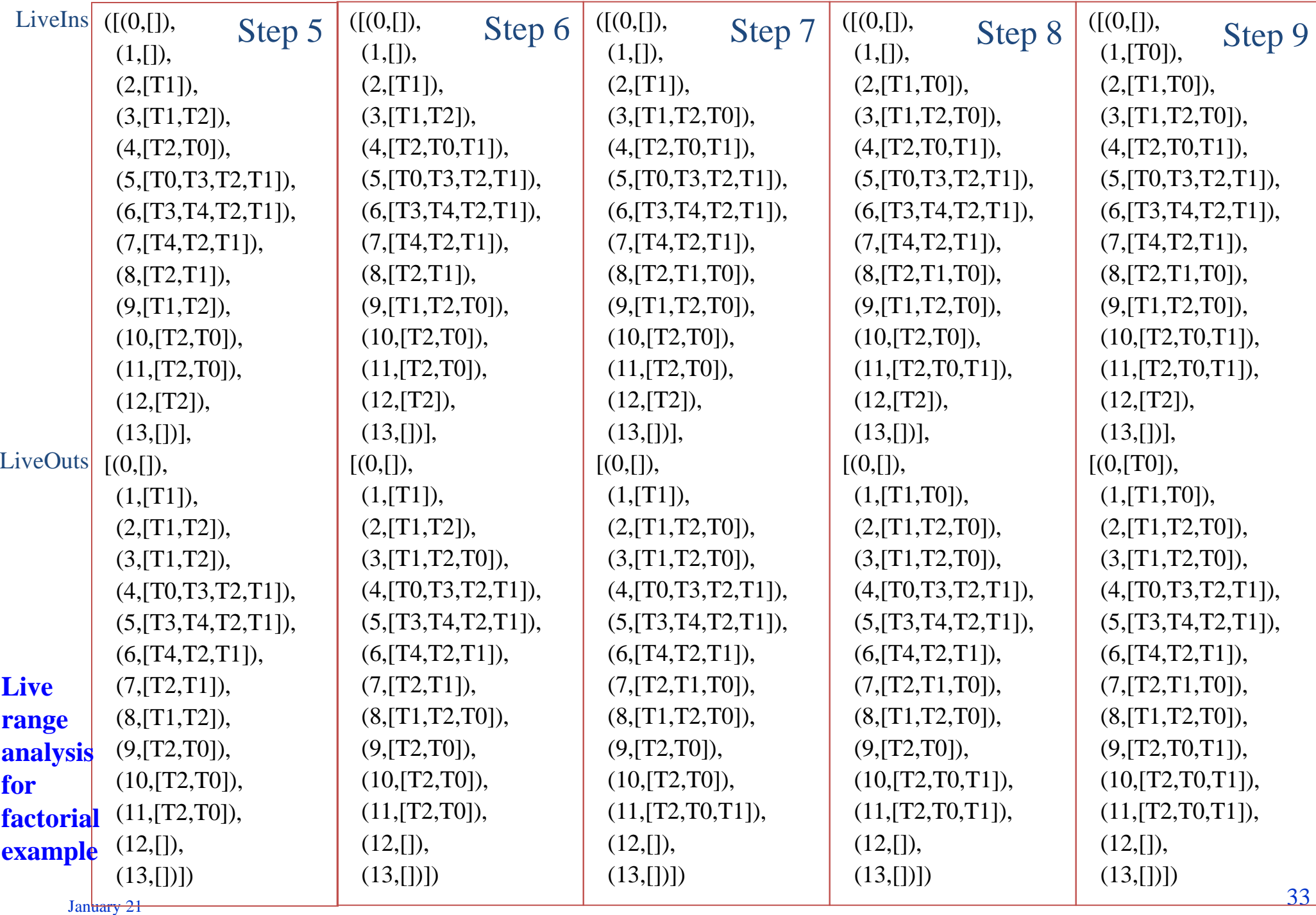

#### Derive interference graph from live ranges

### **Recall definition:**

• "**x is live at p**": for some variable x and point p, the value of x could be used along some path starting at p.

• Eg: liveOut $(7)$ = [T2,T1,T0]

> "The values of T2, T1 and T0 could be used along some path starting from  $7"$

• LiveOut:  $[(0, [T0]),$  $(1, [T1, T0]),$ (2,[T1,T2,T0]), (3,[T1,T2,T0]),  $(4, [T0, T3, T2, T1]),$ (5,[T3,T4,T2,T1]), (6,[T4,T2,T1]), (7,[T2,T1,T0]), (8,[T1,T2,T0]), (9,[T2,T0,T1]), (10,[T2,T0,T1]), (11,[T2,T0,T1]),  $(12,$ []),  $(13,$ [])])

#### **Interference**

Find overlapping live ranges

- For each temporary *t*
- For each node *id*
- If *t* is in liveOut(*id*)
	- Then interferes(*t*) includes liveOut(*id*)
- Interference graph interferes=

 $[(T0, [T0, T1, T2, T3]),$ (T1,[T1,T0,T2,T3,T4]), (T2,[T1,T2,T0,T3,T4]), (T3,[T0,T3,T2,T1,T4]),  $(T4, [T3, T4, T2, T1])$ 

#### Derive interference graph from live ranges

• Interference graph:  $[(T0, [T0, T1, T2, T3]),$ (T1,[T1,T0,T2,T3,T4]), (T2,[T1,T2,T0,T3,T4]), (T3,[T0,T3,T2,T1,T4]),  $(T4, [T3, T4, T2, T1])$ T0 T1 T2 T4

T3

Use interference graph to assign temporaries

• Interference graph:  $[(T0, [T0, T1, T2, T3]),$ (T1,[T1,T0,T2,T3,T4]), (T2,[T1,T2,T0,T3,T4]), (T3,[T0,T3,T2,T1,T4]),  $(T4, [T3, T4, T2, T1])$ 

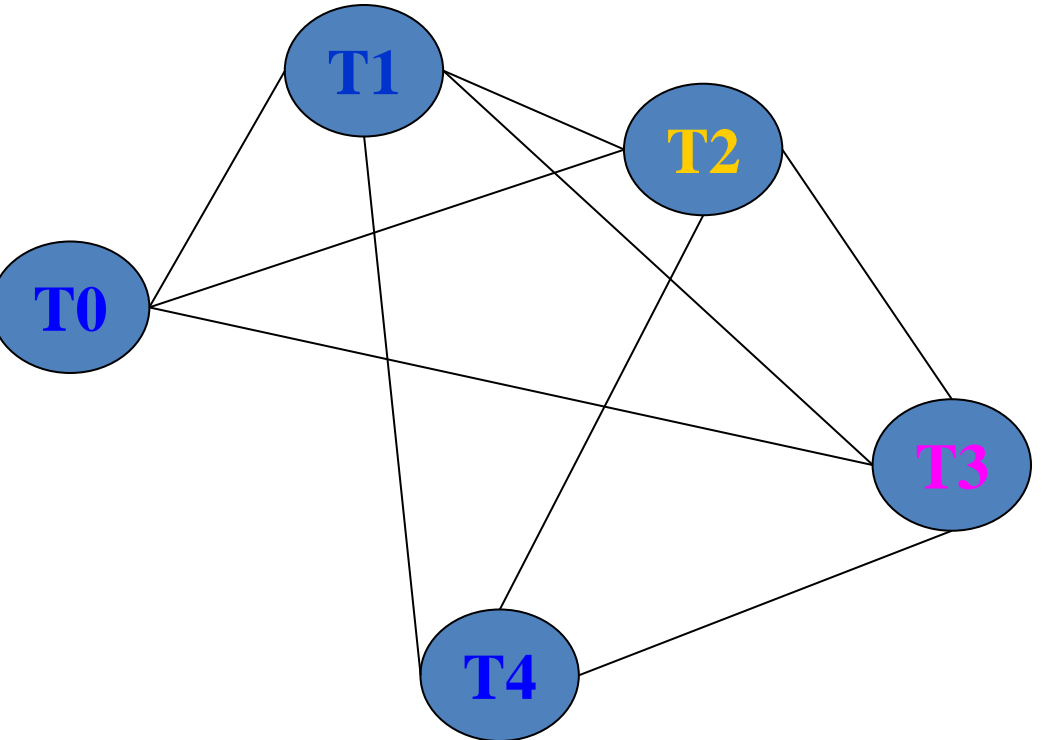

• Find colouring:

[(T0,**D0**),(T1,**D1**),(T2,**D2**),(T3,**D3**),(T4,**D0**)]

#### Applying the colouring:

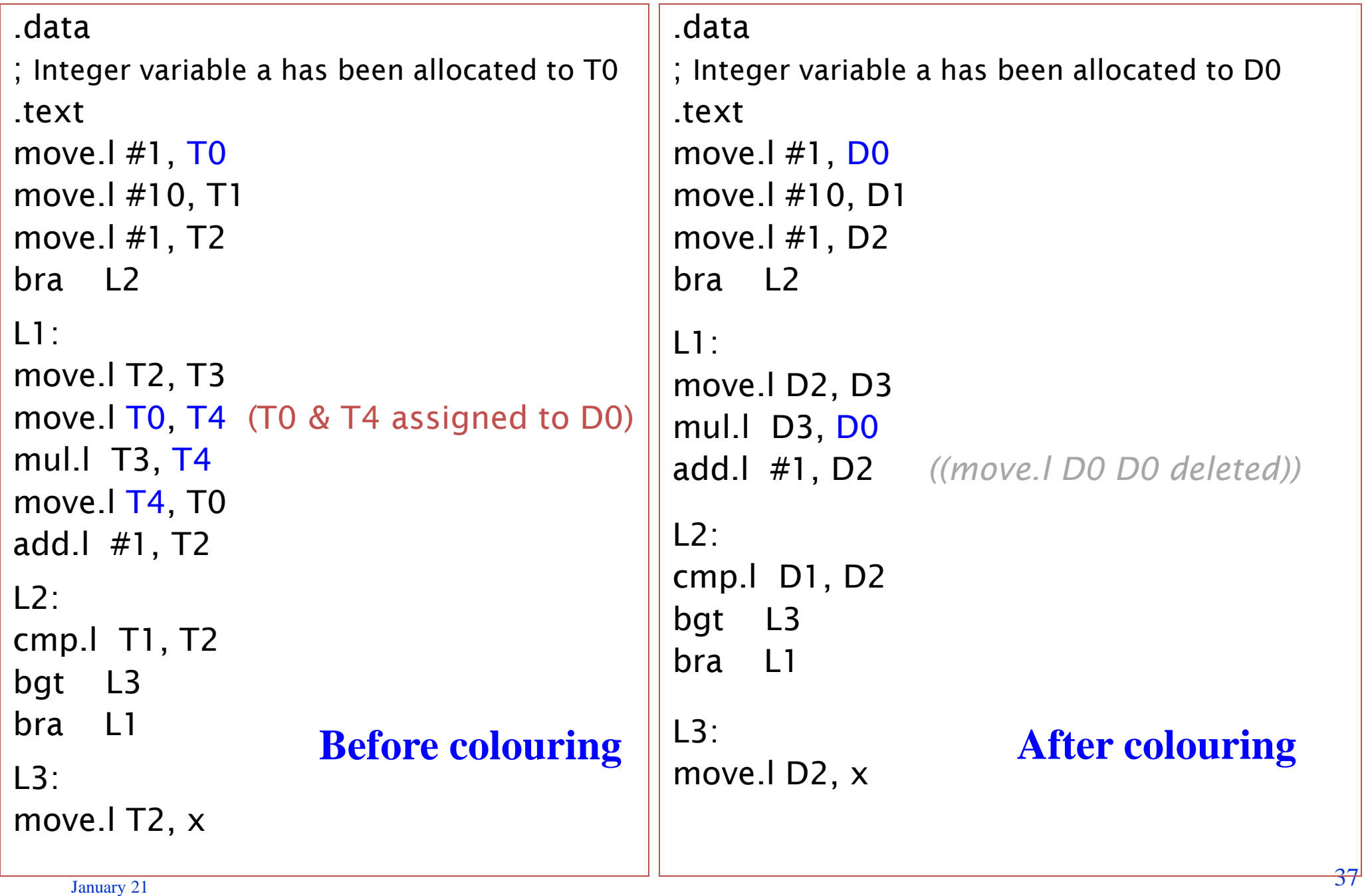

## **Live variable analysis… summary**

- We found we could find live ranges by constructing a *system of dataflow equations* and solving it by iteration
- The algorithm always *terminates*…
- The amount of work per iteration depends on program complexity - #instructions, #temporaries
- The number of iterations needed depends on the order in which the CFG is traversed…
	- See EaC pg445, Appel pg226, pg399
	- Live variable analysis is a *backwards* analysis LiveIn(n) depends on its *successors*
	- Number of iterations depends on program's structural complexity – its "*loop interconnectiveness*"

#### **APPENDIX: Liveness analysis, colouring in Haskell…**

• Encode DFA equations:

newLiveIn liveIns liveOuts node

= nodeUses node `union` ( (liveOutsOf node) \\ nodeDefs node ) where

liveOutsOf node = retrieve (nodeId node) liveOuts

newLiveOut liveIns liveOuts node

= bigU [retrieve s liveIns | s <- nodeSuccs node] where bigU sets  $=$  nub (concat sets)

Do one step: update LiveIn and LiveOut sets for each node:

updateLiveness [] (liveIns, liveOuts) = (liveIns, liveOuts)

updateLiveness (node:nodes) (liveIns, liveOuts)

= updateLiveness nodes (newLiveIns, newLiveOuts)

where

newLiveIns = subst (nodeId node) liveIns (newLiveIn liveIns liveOuts node) newLiveOuts = subst (nodeId node) liveOuts (newLiveOut newLiveIns liveOuts node)

pleg<sub>se g</sub>don't memorize it! Spend the time reading the textbook instead. *Detailed code is shown in the hope that it will make the concepts clearer;* 

39

#### **Solving DFAs in Haskell… (for completeness!)**

• Iterate…

```
iterateUpdates nodes (liveIns, liveOuts)
= let
   (newLiveIns, newLiveOuts) = updateLiveness nodes (liveIns, liveOuts)
 in
   if newLiveIns == liveIns && newLiveOuts == liveOuts
   then
    (newLiveIns, newLiveOuts)
   else
    iterateUpdates nodes (newLiveIns, newLiveOuts)
```

```
findLiveRanges :: CFG -> ([(Id,[Register])], [(Id,[Register])])
findLiveRanges (ControlFlowGraph cfgnodes) 
 = iterateUpdates cfgnodes (initialLiveIns, initialLiveOuts)
   where
   initialLiveIns = initialLiveOuts
   initialLiveOuts = [(id,[]) | id <- map nodeId cfgnodes] (an empty list for each node)
                                                                (live ranges liveIn & liveOut, each a 
                                                                      mapping from node to list of 
                                                                                         temps)
```
• Now build the register interference graph (RIG):

```
buildInterferenceGraph cfg
```
= [(t, nub (buildInterferenceList liveOuts t)) | t <- temporaries] where *(nub eliminates duplicates)*

```
(liveIns, liveOuts) = findLiveRanges cfg
```

```
temporaries = findTemporaries cfg
```
*(findTemporaries lists temps used in code)*

```
buildInterferenceList [] t = []
```
buildInterferenceList ( (id,livelist) : liveIns) t

- $| t \rangle$  elem livelist  $=$  livelist  $++$  buildInterferenceList livelns t
- $\vert$  otherwise  $\vert$  = buildInterferenceList liveIns t
- If we assign T*i* to D*j*, will we have a conflict?

```
doesntInterfere :: (Register,Register) -> InterferenceGraph -> Bool
```

```
doesntInterfere (t,r) ifg
```

```
= actualinterferences == []
```

```
where
```
actualinterferences =  $[$  ai  $|$  ai  $\leq$  potentialinterferences, ai ==  $r$  ]

```
potentialinterferences = retrieve t ifg \setminus [t]
```
41 *(remove t itself, which also appears in list) (retrieve finds the list corresponding to t)*

```
January 21
```
**Solving DFAs in Haskell… (for completeness!)**

• Colour the graph – find a conflict-free assignment

```
type Colouring = [(Register, Register)] (temporary, real register)
```
findColouring cfg ifg

= let temporaries = findTemporaries cfg

in findColouring' temporaries ifg

```
findColouring' :: [Register] -> InterferenceGraph -> Colouring
findColouring' [] ifg = []findColouring' (t:ts) ifg
```

```
= let
   possibleMappings = [(t,r) | r <- theRealRegisters]
  validMappings = [(t,r) | (t,r) < - possibleMappings, doesntInterfere (t,r) ifg]
 in
                                                                   (theRealRegisters is [D0,D1..D31])
                                                                (updateIFG replaces temps with regs)
```
head  $[$  (t,r) : (findColouring' ts (updateIFG ifg (t,r)))  $|$  (t,r) < validMappings ]

- If no colouring can be found, this function fails (the list above is empty). If this happens, we will have to "spill" one of the variables to memory and try again.
- January 21 • This is a quick and dirty but dumb inefficient algorithm; see Appel pg239

**Solving DFAs in Haskell… (for completeness!)**

• Put it all together...

```
applyColouring :: [Instruction] -> [Instruction]
applyColouring code 
 = let
   cfg = buildCFG code
   colouring = findColouring cfg (buildInterferenceGraph cfg)
  in
    map (replaceTemporaries colouring) code
```
(where "replaceTemporaries colouring instruction" updates the instruction to use the specified real registers instead of temporaries)

### Feeding curiosity…

- For general programs with unrestricted gotos, the control-flow graph can be any graph, and so can the interference graph. Hence for some fixed  $\epsilon$  > 0, we cannot in polynomial time colour within a factor  $O(n^{\epsilon})$ ) from optimality unless NP=P. It can be approximated with a factor O(*n(log log*  $n$ / $(log n)^3$  ) [Halldorsson 1993]
- But see "**All Structured Programs have Small Tree-Width and Good Register Allocation**", Mikkel Thorup, Journal of Information and Computation, 1998.
- Dataflow analysis can be understood as execution of the program in a special way – replacing the operations with abstract operations on a finite, approximate, abstract machine state. If we design the abstract state representation right, iteration and recursion always converge after a finite number of iterations. See "**Abstract interpretation: a unified lattice model for static analysis of programs by construction or approximation of fixpoints**", Patrick Cousot & Radhia Cousot, POPL 1977.